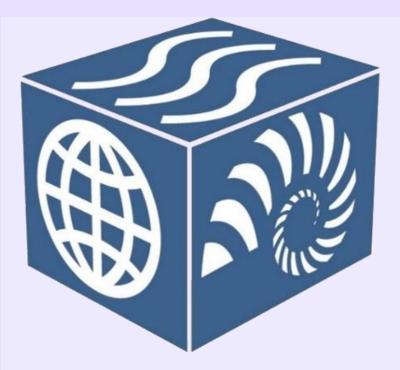

Stephen M. Richard, LDEO, Columbia University and US Geoscience Information Network (USGIN); Ilya Zaslavsky, San Diego Supercomputer Center; and Ruth Duerr, Ronin Institute for Independent Scholarship

### What is the EarthCube **Resource Registry?**

- A database of cyberinfrastructure resources with documentation focused on enabling EarthCube users and developers find, understand, get, and use those resources to increase research productivity Resource focus: applications, reusable code components, ontologies, vocabularies,
- specifications (extending the GeoCODES dataset registry)

### Why?

- Improve discovery of usable resources
- Enable seamless connection from discovery environment to working with the data or software.

Some usage scenarios:

- Identification of resources
- Systematic documentation of resource characteristics
- Identify gaps or duplicate resources
- Find tools, APIs, or data that can work with a given resource
- Support maturity assessment

### The Registry should:

- Help researchers connect multiple data types and resources to address a specific research problem;
- Enable developers to learn about components they can reuse to increase development efficiency
- Enable discovery of components with a particular functionality, that can be used in an existing research workflow
- Provide a platform for resource producers to inform the community about products.
- Answer the question: "What has EC produced that is of use to my science?"

### Links

- ✓ SuAVE viewer for EarthCube resources ✓ Resource Registration Form for submitting resources:
- Viewer for adding information
- Edit view for modifying the form Resource Registry SPARQL endpoint (username/password sent by email)
- ✓ <u>Documentation on mapping resource descriptions</u> to the registry ontology and JSON-LD serialization. ✓ <u>Controlled vocabularies Google Sheet</u> (one tab for each vocabulary)
- ✓ EarthCube Resource Registry Presentation https://drive.google.com/file/d/1dwIUliAurfFstWRSiY74UBoUSaJYlVvc

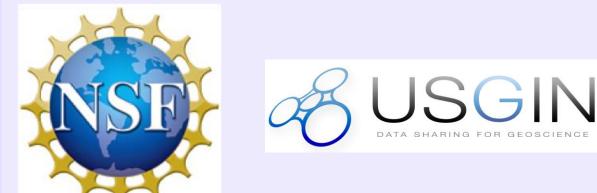

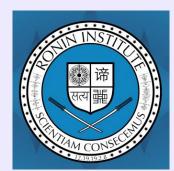

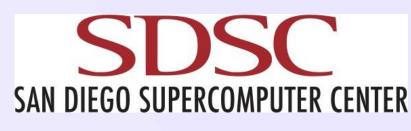

This work was supported by funding from the 2019 ESSO EarthCube Office and the 2020 ECO EarthCube office

# Fostering resource integration: EarthCube Resource Registry

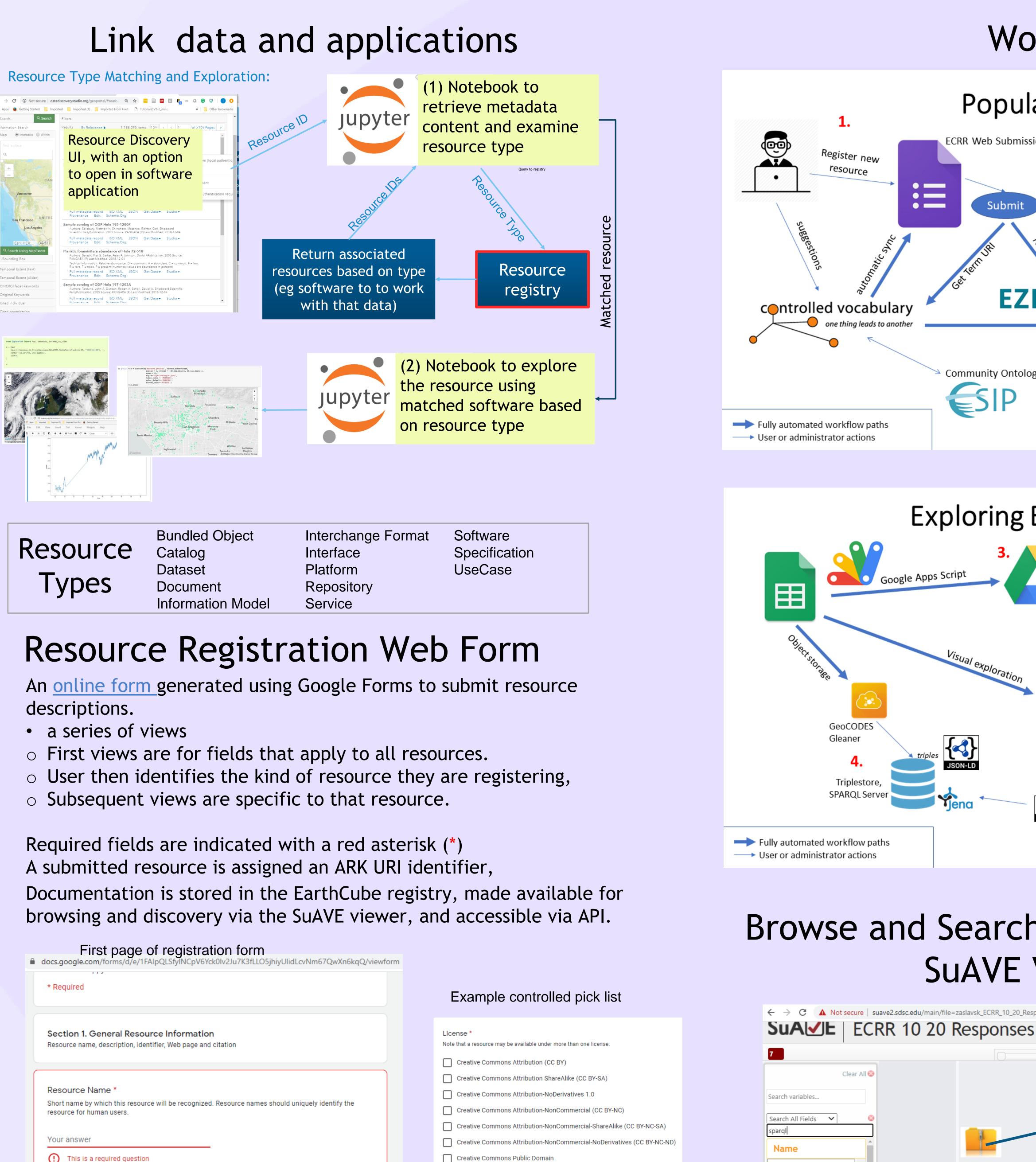

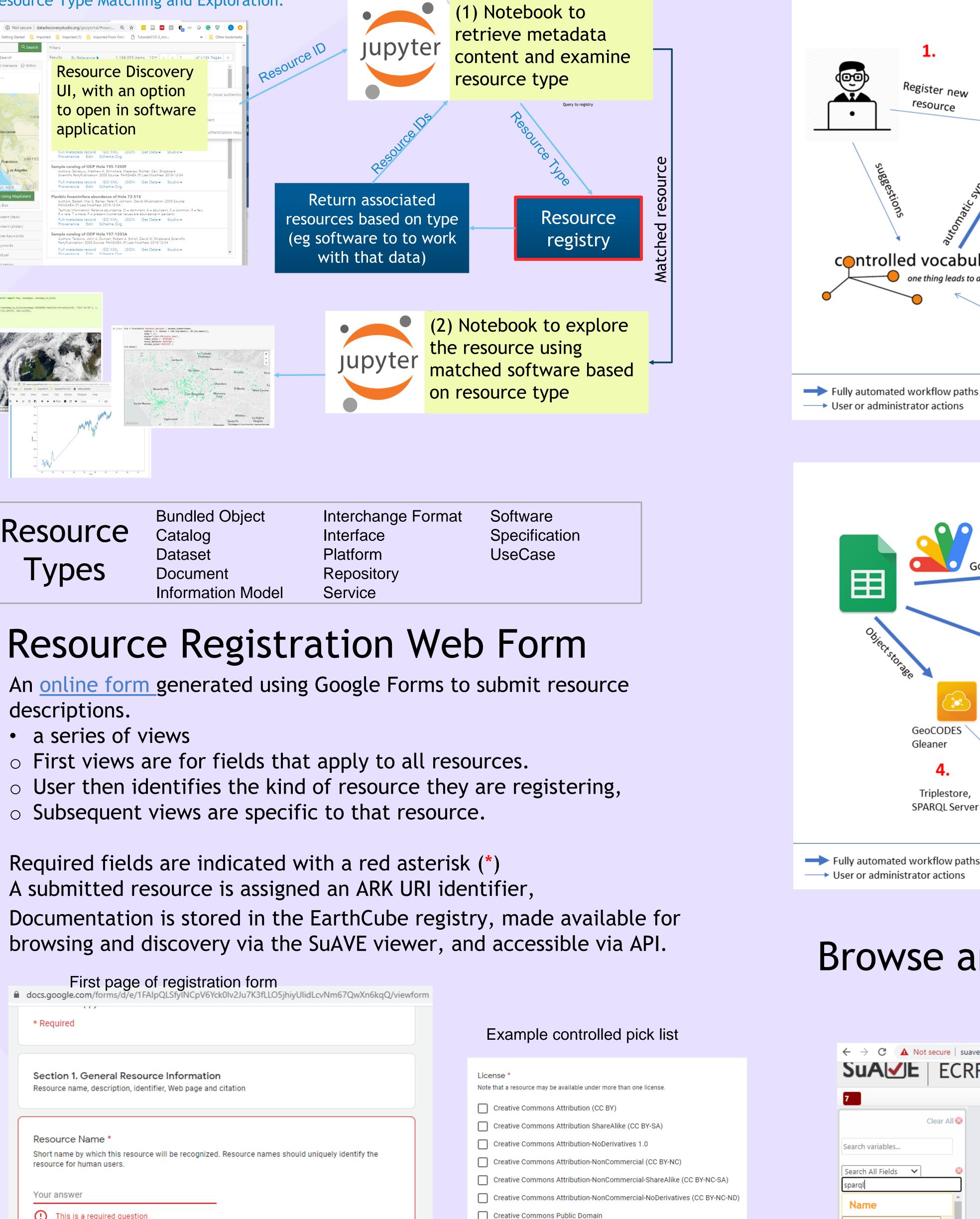

| First page of registration form<br>docs.google.com/forms/d/e/1FAlpQLSfyINCpV6Yck0lv2Ju7K3fLLO5jhiyUlidLcvNm67QwXn6kqQ/viewfo                                                                                                    |
|----------------------------------------------------------------------------------------------------|
| locs.google.com/torms/d/e/TFAIpQLStyINCpV6tckUlV2Ju7KStLLO5JnlyUlidLcvINm67QwXn6kqQ/viewto                                                                                                    |
| * Required                                                                                                    |
| Section 1. General Resource Information<br>Resource name, description, identifier, Web page and citation                                                                                                    |
| Resource Name *<br>Short name by which this resource will be recognized. Resource names should uniquely identify the<br>resource for human users.                                                                                                    |
| Your answer  This is a required question                                                                                                    |
| Alternate Resource Name(s)                                                                                                    |
| Alternate names by which the resource might be known or discovered. If names are provided in a non-<br>English language, please suffix a language identifier using the '@' delimiter and an ISO-639-1 two letter<br>language code, e.g. Forme universelle binaire de l'OMM@fr. Separate entries with a pipe (' ') character. |
| Your answer                                                                                                    |
| URL to User-Readable Page<br>URL to access information about the resource on the Web. To provide a label for the URL (e.g. 'home                                                                                                    |

- Creative Commons CC0 "No Rights Reserved"
- Creative Commons PDM "No Known Copyright"
- Common Development and Distribution License 1.0
- Eclipse Public License version 2.0
- 🗌 МІТ
- Apache
- BSD
- Mozilla Public License 2.0 (MPL-2.0)

GNU General Public License (GPL)

GNU Lesser General Public License (LGPL)

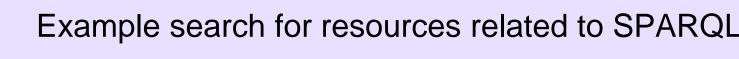

<u>ب</u>

Search values.

SPARQL XML Results Fo

SPARQL JSON Results F

SPARQL CSV/TSV Resu SPARQL 1.1 Protocol sp

SPARQL protocol v1.1 A

EarthCube Resource Re

Scientific Variables Ont

Alternate Deserves

Sort: A-Z

About

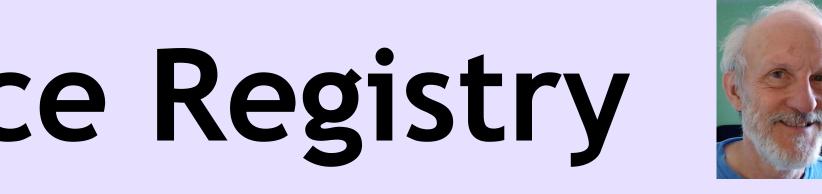

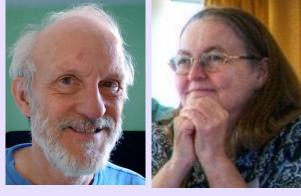

### Workflow

## Populating ECRR

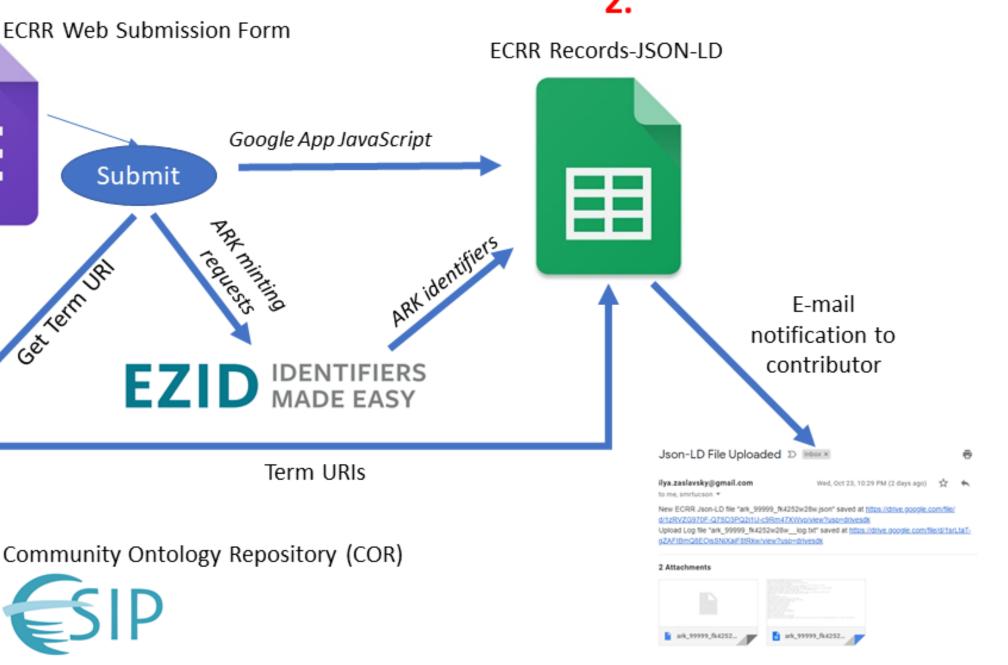

### Exploring ECRR Content Google Drive, Sitemap for Search Engine indexing JSON-LD + log SON-LD J. 8 8 8 End User-Scientist, Developer

### Browse and Search registry content: SuAVE Viewer Resource summary

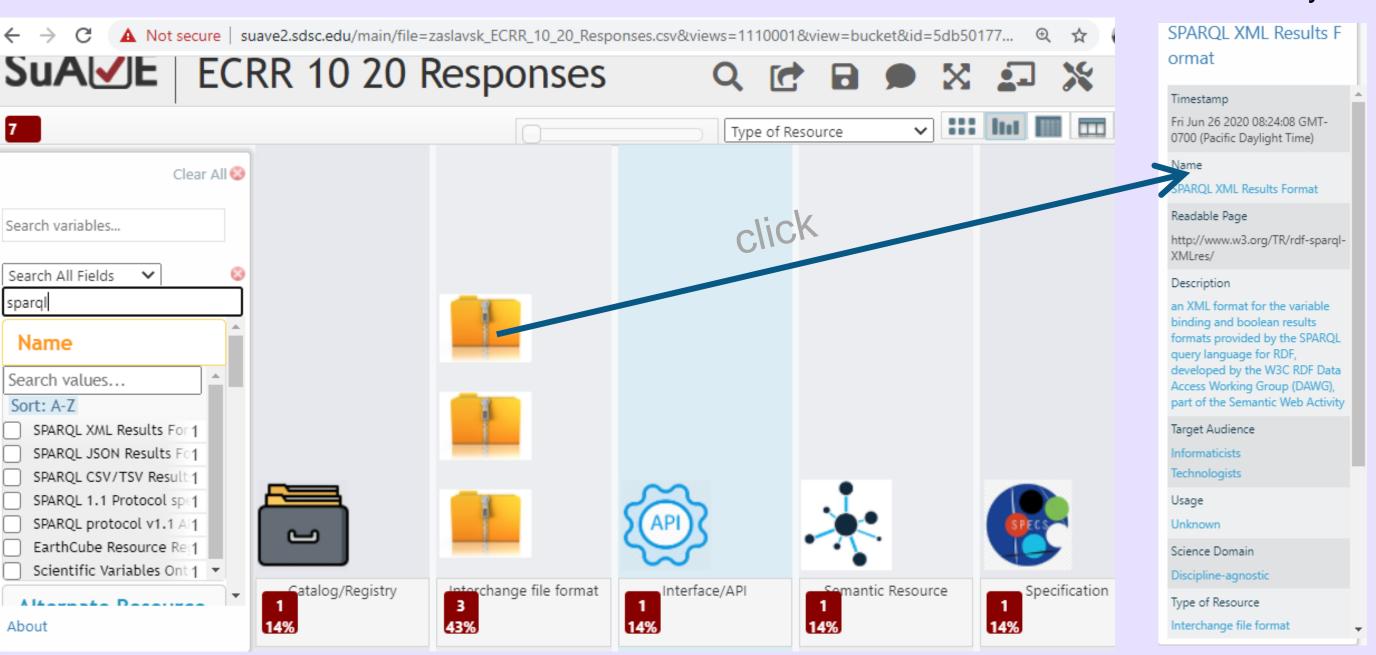